## Carbon-neutral Rails

Thiago Araujo

hexdevs.com

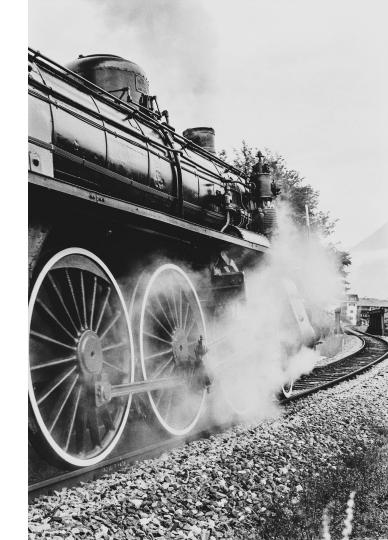

## Easy ways to make your Rails App carbon-neutral

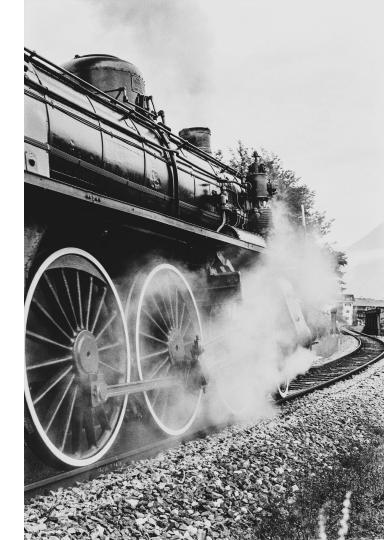

#### **Build something climate positive**

The Platform for Negative Emissions

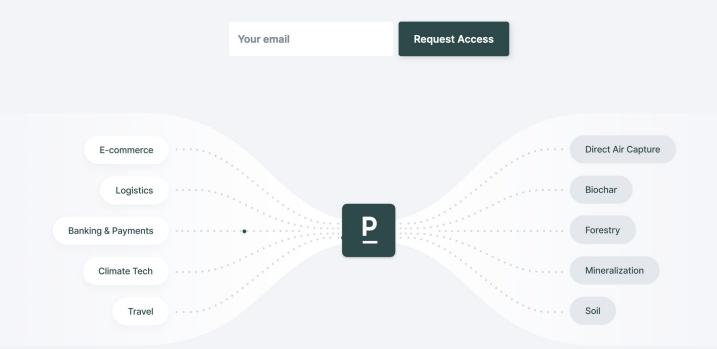

# Gemfile
gem 'patch\_ruby'

require 'patch\_ruby'

```
Patch.configure do |config|
    # get your API key on dashboard.patch.io
    config.access_token = '<API KEY>'
end
```

```
distance_in_meters = 100_000
package_mass_in_grams = 10_000
```

```
Patch::Estimate.create_shipping_estimate(
    distance_m: distance_in_meters,
    transportation_method: "air",
    package_mass_g: package_mass_in_grams
```

```
grams_of_co2 = 1_000
Patch::Order.create_order(mass_g: grams_of_co2)
```

order\_total\_cents\_usd = 100\_00

```
Patch::Order.create_order(
   total_price_cents_usd: order_total_cents_usd * 0.01
)
```

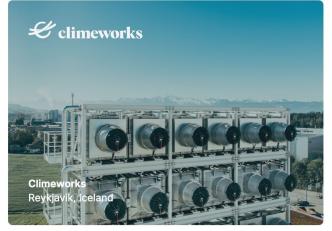

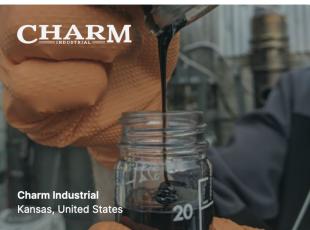

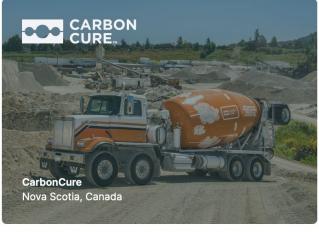

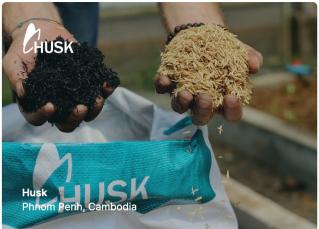

### Basecamp has offset our cumulative emissions through 2019

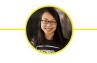

JANE YANG / OCTOBER 30, 2020 / <u>6 COMMENTS</u>

Earlier this year, we announced that Basecamp was <u>committing to getting to carbon</u> <u>negative for our cumulative history and moving forward</u>. Today, I want to share an update on that commitment.

#### References

- Patch API documentation (docs.patch.io)
- patch\_ruby gem (github.com/patch-technology/patch-ruby)
- Basecamp has offset our cumulative emissions through 2019

# Questions?

twitter.com/thdaraujo

twitter.com/usepatch

discord.gg/AU8543D

We are hiring -> angel.co/company/usepatch/jobs